## Почему «плавает» Wi-Fi и что с этим делать?

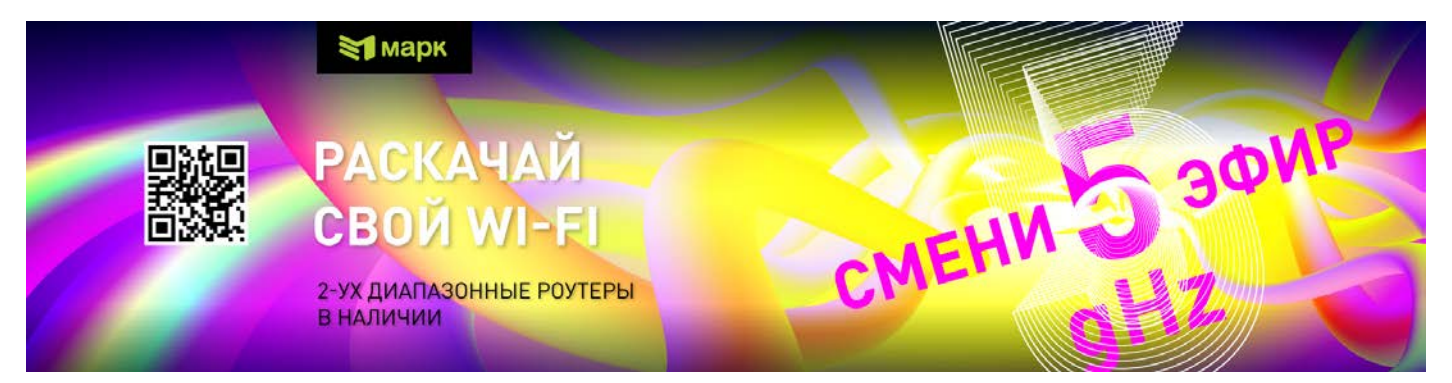

Wi-Fi-сеть работает нестабильно, периодически обрывается связь, пропадает подключение к интернету, пропадает сигнал, падает скорость соединения, отключаются устройства...

Причин нестабильной работы Wi-Fi-сети достаточно много. Вот одни из самых частых:

- Устаревшие роутеры, работающие только на частоте 2,4 ГГц. Данный диапазон далеко не резиновый:) и, благодаря множеству одновременно подключенных гаджетов, вашим соседям, стенам и прочим "помехам", уже весьма зашумлен. Все это и приводит к снижению скорости передачи данных.
- Устаревшая прошивка роутера  $\bullet$
- Технические проблемы с роутером вышли из строя плата, адаптер и пр.  $\bullet$
- Забитый канал с множеством помех  $\bullet$
- Небольшой радиус покрытия сигнала роутером  $\bullet$
- Поломка или нестабильная работа принимающих устройств  $\bullet$
- Слабый сигнал предающих устройств гаджетов  $\bullet$
- Неверная схема роутинга в квартире/доме  $\bullet$
- Неудачное расположение роутера

Бесконечные перезагрузки роутера или длительные консультации с нашими специалистами службы абонентской поддержки не всегда смогут изменить ситуацию. Вай-фай будет плавать и дальше:(

А вот несколько вариантов решения данной проблемы:

1. Замените роутер на современный с диапазоном 5ГГц - только помните, что при этом и все ваши лаптопы/коммуникаторы и прочие гаджеты должны поддерживать эту частоту. Выбрать роутер можно на сайте

Для справки: обычные скорости, доступные в диапазонах 2,4 и 5 ГГц:

- 2.4 Ггц до 30 Мбит/сек. на одно устройство
- 5 Ггц до 500 Мбит/сек. на одно устройство (зависит от количества встроенных антенн, используемой технологии)
- 2. Проверьте настройки адаптера, роутера и поставьте все необходимые «галочки» и «разрешения». Если не очень в этом разбираетесь, то посмотрите инструкции по настройке роутеров на нашем сайте или проконсультируйтесь у специалистов техподдержки
- 3. Если по-прежнему «сидите» на частоте 2,4 ГГц, то попробуйте сменить канал, поищите более свободный, не забитый помехами
- 4. Проверьте работу адаптера, роутера на другом устройстве, попробуйте подключиться к другой вай-фай сети
- 5. Поставьте репитеры "повторители" для улучшения сигнала в самых удаленных уголках дома, если помещение большое, многокомнатное
- 6. Обновите прошивку роутера

7. Для более качественного "покрытия" установите роутер как можно выше – не менее 1,5 метров от пола.

Оптимально разместить роутер в геометрическом центре квартиры/дома: чем меньше стен, комнат, коридоров, соседей и прочих помех на пути сигнала, тем стабильнее будет связь. В случае, если помещение очень большое с толстыми станами - можно собрать общую сеть из двух роутеров, в которой вы будете подключаться к роутерам на наилучший уровень сигнала для них, что обеспечит более высокие скорости по сравнению с использованием одного роутера.

НЕ НУЖНО размещать роутер возле радиаторов и прятать в тайный шкафчик в коридоре у входной двери, особенно в многокомнатном помешении  $\odot$ 

Если все вышеперечисленные меры не помогли и вай-фай продолжает плавать, то проблемы могут быть с аппаратной частью, из-за конфликта с установленной Windows, блокировок в настройках или в устаревших драйверах адаптеров, например.

8. Для полноценной диагностики и поиска вариантов устранения неполадок в работе беспроводной сети рекомендуем вызвать нашего Техника - он проверит работу сети и поможет с правильной организацией роутинга с учетом «профиля пользования интернетом». Специалист оценит ситуацию, организует сеть максимально функционально и даст необходимые рекомендации.

Помните! Вай-фай — это ВСЕГДА ненадежная среда передачи данных, скорость передачи будет ВСЕГДА меньше, чем максимально возможная по кабелю. Плюс к этому, радиоэфир - это РАЗДЕЛЯЕМАЯ среда передачи данных, то есть: чем больше устройств подключено к роутеру и передает данные - тем меньше будет скорость на каждом устройстве! Так как устройства потребляют траффик асинхронно - чаще всего визуально скорость снизится незначительно. Но если одно устройство начнет, к примеру, закачку торрента, скорость на остальных резко упадет!

Но все решаемо! Обращайтесь к нам, меняйте морально устаревшее оборудование, меняйте каналы, настройки и пользуйтесь вай-фаем без перебоев!